# **Server installation**

The following chapter will give you an overview on how to install an maintain your RECS®|Box. When working on the RECS® |Box always wear **ESD protection** equipment.

## **Compute module installation**

When changing a module shut down all modules on the respective carrier and turn the power for the modules off in the managemant GUI. The rest of the system can stay powered.

#### **SMARC module**

#### **Nvidia Jetson Xavier NX module**

# **M.2 card installation**

## **Fan replacement**

A fan that has damaged blades or any other kind of damage schould be **replaced immediately**. Fans can only be changed opening the u.RECS chassis. Please power down the whole system and disconnect power to not risk any damage due to shortcuts etc.

From: <https://recswiki.christmann.info/wiki/> - **RECS® |Box Wiki**

Permanent link: **[https://recswiki.christmann.info/wiki/doku.php?id=doc\\_urecs:server\\_installation](https://recswiki.christmann.info/wiki/doku.php?id=doc_urecs:server_installation)**

Last update: **2023/10/17 11:21**

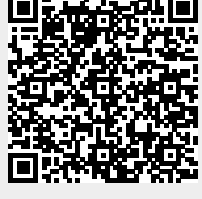